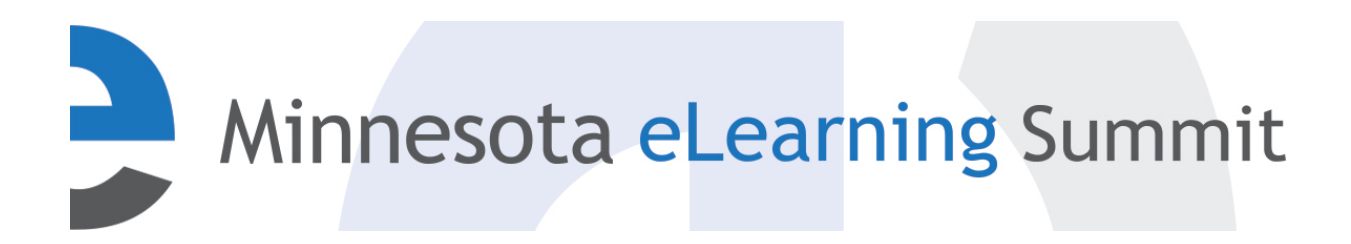

[Minnesota eLearning Summit](http://pubs.lib.umn.edu/minnesota-elearning-summit?utm_source=pubs.lib.umn.edu%2Fminnesota-elearning-summit%2F2016%2Fprogram%2F53&utm_medium=PDF&utm_campaign=PDFCoverPages) [2016](http://pubs.lib.umn.edu/minnesota-elearning-summit/2016?utm_source=pubs.lib.umn.edu%2Fminnesota-elearning-summit%2F2016%2Fprogram%2F53&utm_medium=PDF&utm_campaign=PDFCoverPages)

Jul 28th, 9:30 AM - 10:30 AM

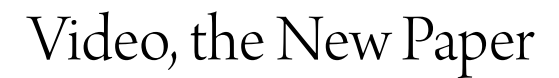

Norb J. Thomes *Winona State University*, nthomes@winona.edu

Mary Bohman *Winona State University*, mbohman@winona.edu

Follow this and additional works at: [http://pubs.lib.umn.edu/minnesota-elearning-summit](http://pubs.lib.umn.edu/minnesota-elearning-summit?utm_source=pubs.lib.umn.edu%2Fminnesota-elearning-summit%2F2016%2Fprogram%2F53&utm_medium=PDF&utm_campaign=PDFCoverPages)

Norb J. Thomes and Mary Bohman, "Video, the New Paper" ( July 28, 2016). *Minnesota eLearning Summit.* Paper 53. http://pubs.lib.umn.edu/minnesota-elearning-summit/2016/program/53

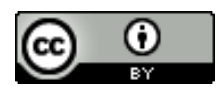

This work is licensed under a [Creative Commons Attribution 4.0 License.](http://creativecommons.org/licenses/by/4.0/)

The Minnesota eLearning Summit conference proceedings are produced by the University of Minnesota Libraries Publishing. Authors retain ownership of their presentation materials. These materials are protected under copyright and should not be used without permission unless otherwise noted.

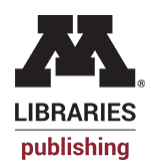

# **Video, the New Paper**

**Mary Bohman Norb Thomes Winona State University**

## **What We Hope to Accomplish**

- **Discuss how new formats of old assignments can generate new interest and engagement without sacrificing outcomes**
- $\Box$ **Discover how updating old assignments can assist in the development of necessary job skills**
- **Augment or modify existing assignments to use new**   $\mathcal{L}$ **techniques and submission formats**

# **Redoing the Old & Tired**

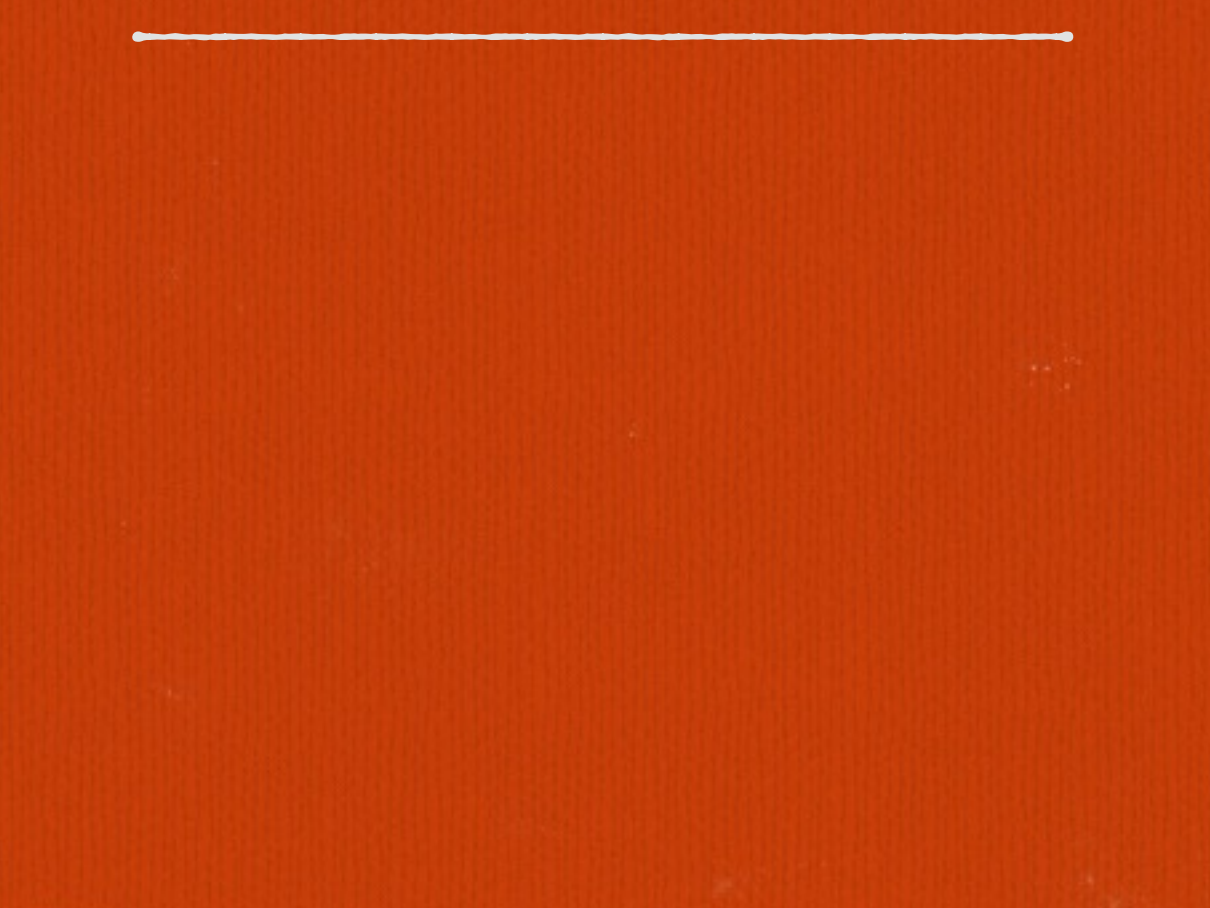

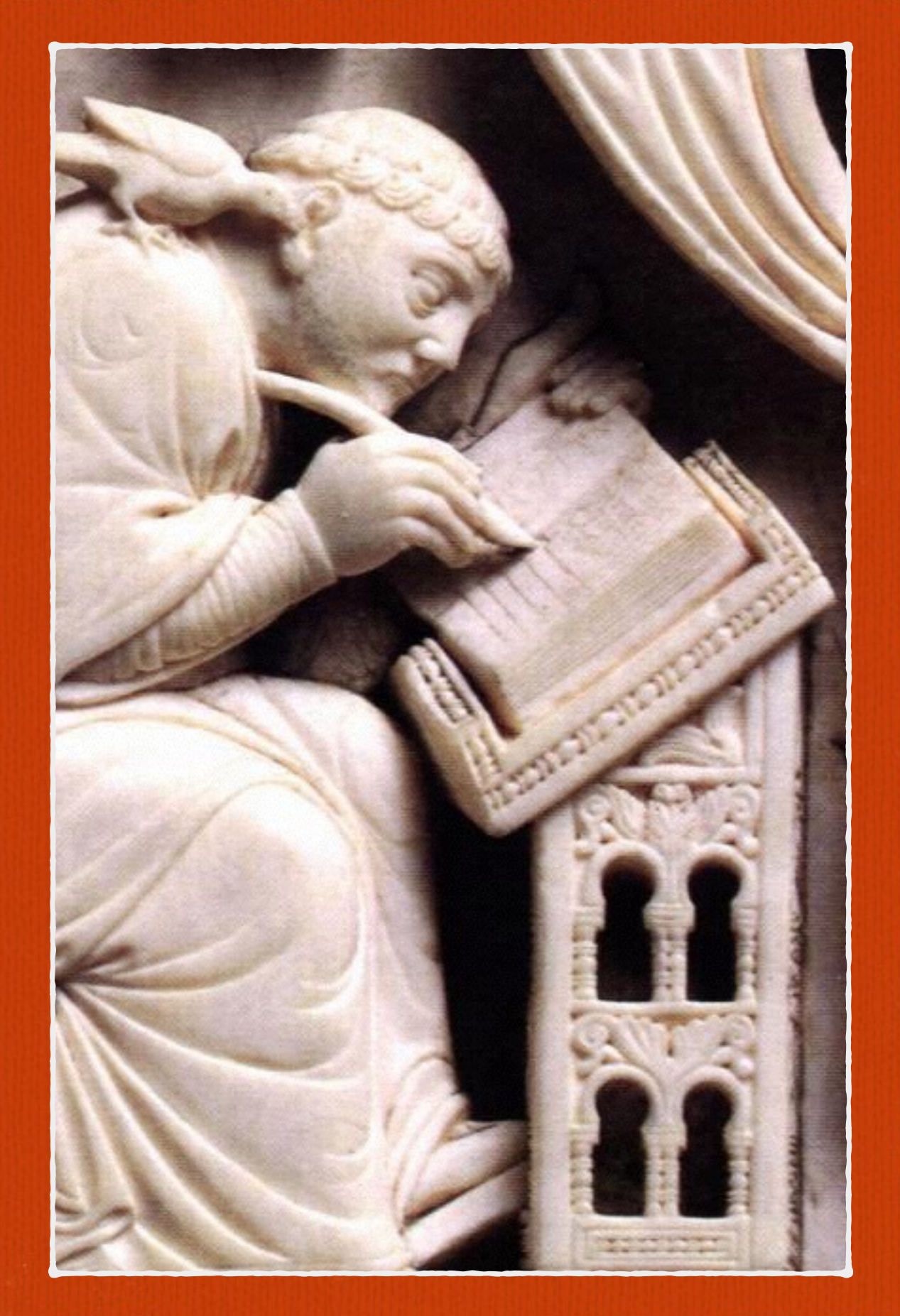

# **Objectives for a Typical Assignment**

**Interview people employed in your field of study**  

**Organize the results of your interviews into an outline** 

**Document the results of the interview in a professional, meaningful way** 

**Credit your sources**  

**Submit your outline and finished document**

### **Ye Olde Assignment**

**Intervieweth thee professionals in thy field of study, not twice but thrice. Organizeth thy thoughts into an outline and writeth thee a paper no less in duration than three pages. Citeth thy sources. Turneth in thy outline and thy paper. Yay, verily.** 

**We have covered the objectives and we have made the assignment. What else can we do?**

# **"I think I had that assignment in school."**

**A) Word for word.**   $\Box$ 

**B) I don't remember doing interviews, but the assignment looks awfully familiar.** 

**C) I never had an assignment like that.**

# **Interview Professionals in Your Field of Study**

**Prepare a set of questions for professionals in your field of study that determine the typical work day, schooling requirements, and skills needed to be successful. Find three professionals in the field and, using your iPad, video their responses to the questions. Create a storyboard for a 3 minute news story documenting your interviews. Using iMovie, edit the clips into the news story, adding appropriate titles, voice-overs, graphics, and music. Submit your storyboard and video for assessment.**

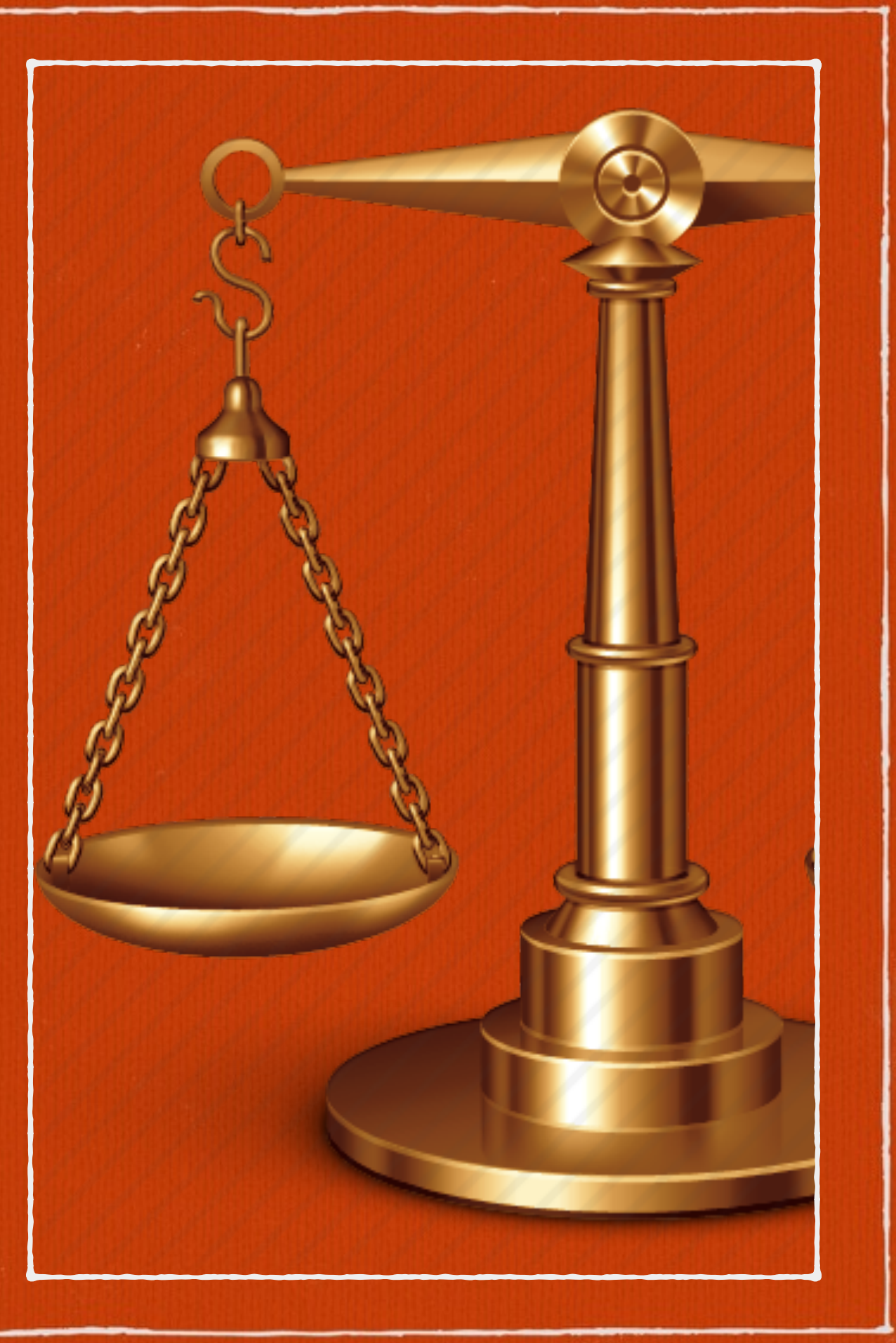

**But are the assignments equivalent?**

# **Are the assignments equivalent?**

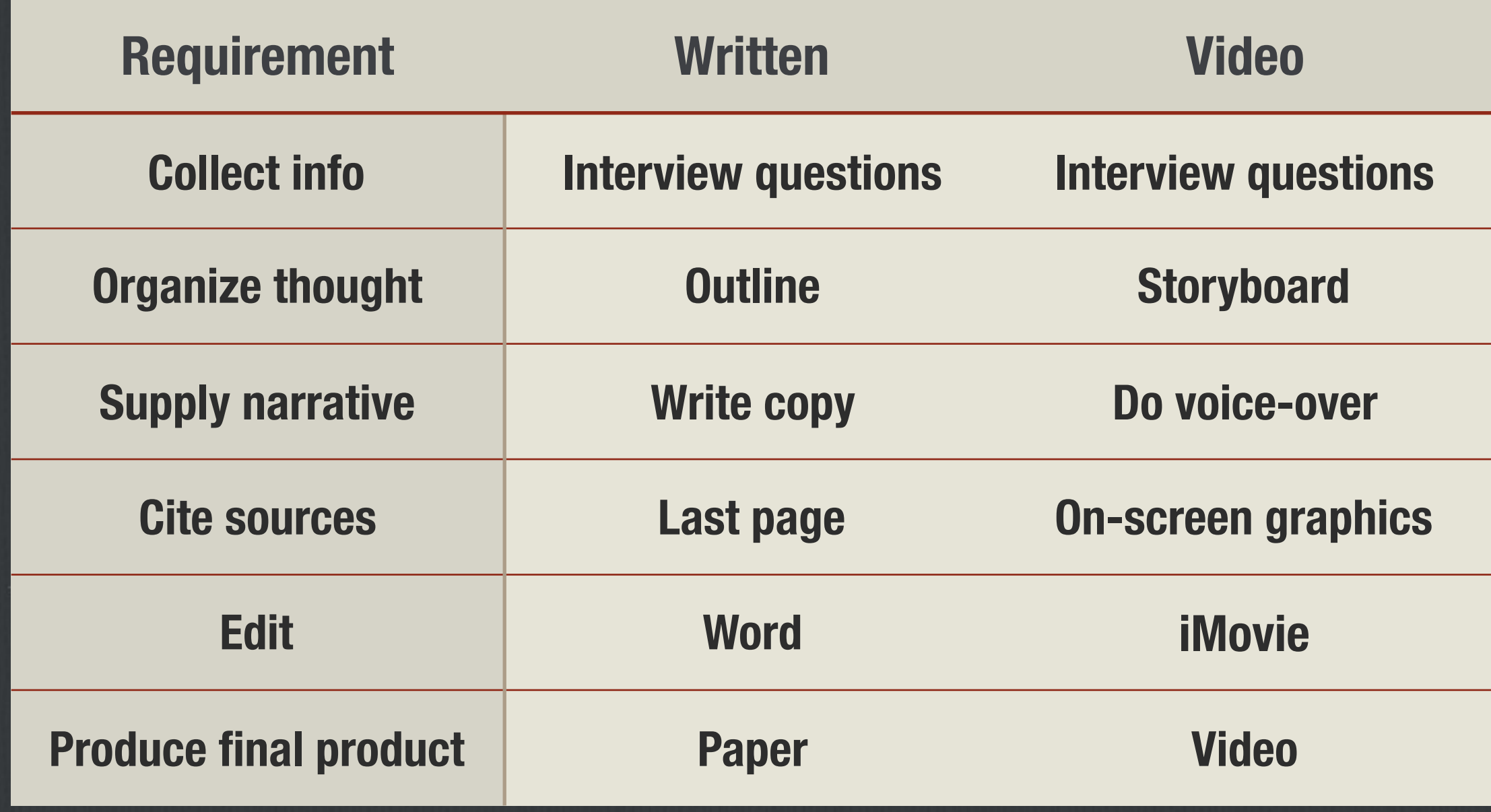

## **Storyboards**

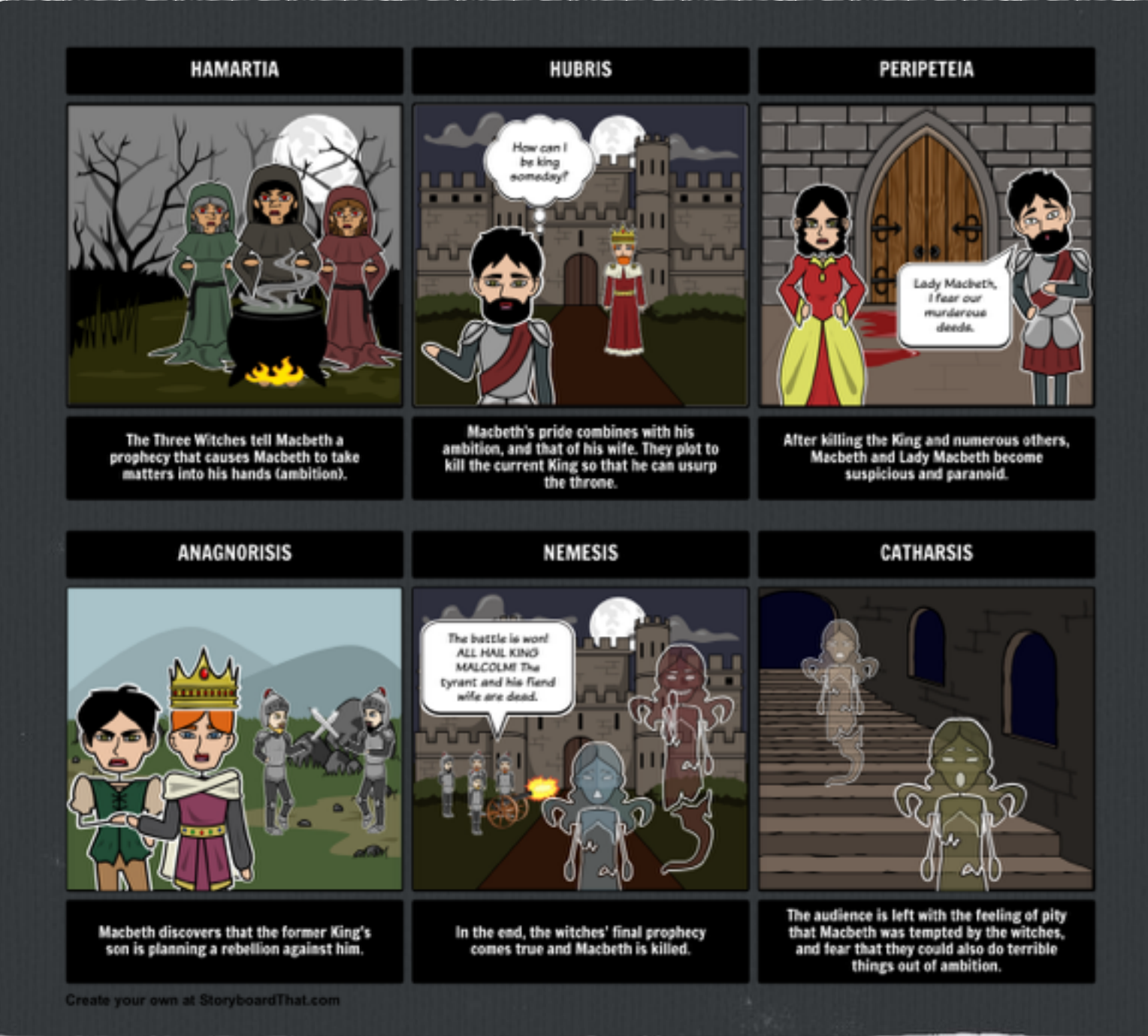

**• Keyframes** 

- **• Timings**
- **• Direction**
- **• Overview of narrative and audio**

**This sample storyboard comes an app called StoryboardThat.**

# **Storyboards**

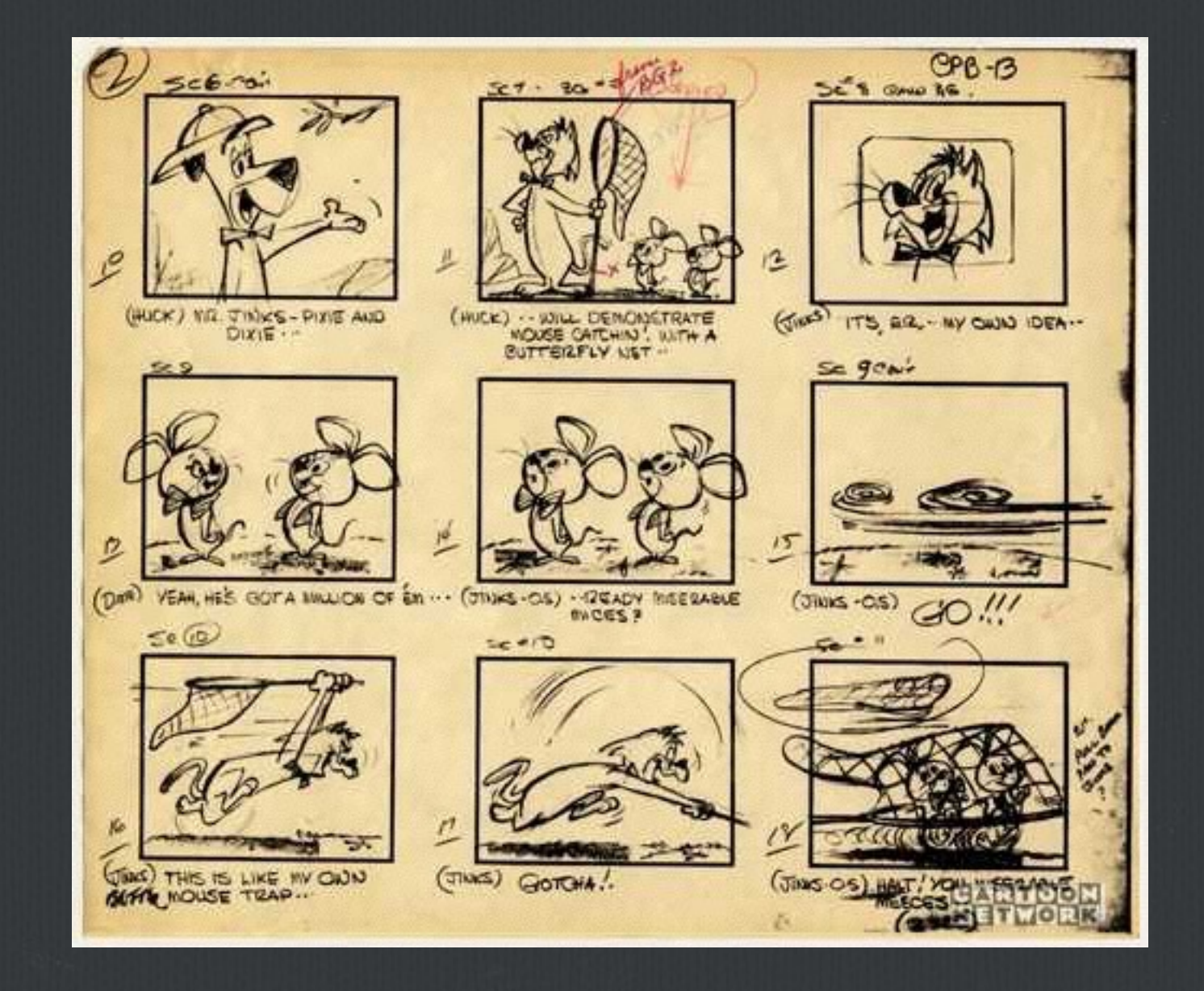

# **The Benefits**

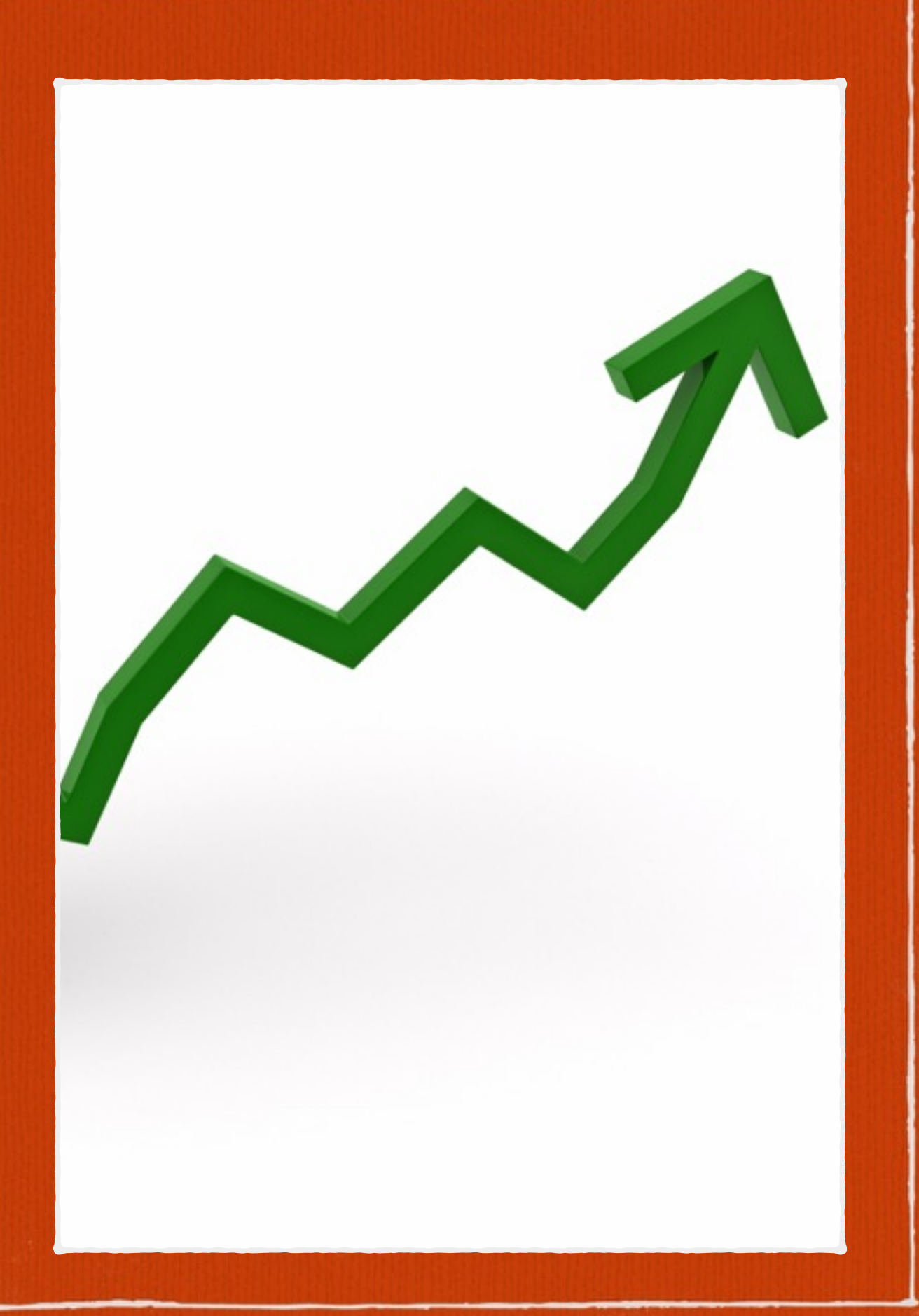

### **The Power of Choice**

#### **Engagement**   $\Box$

**Variety (might require a minimum number of submission types throughout the term)** 

**Learning styles** 

**Building on 21st-century skill set** $\Box$ 

# **21st-Century Skill Set**

### **Learning Skills**

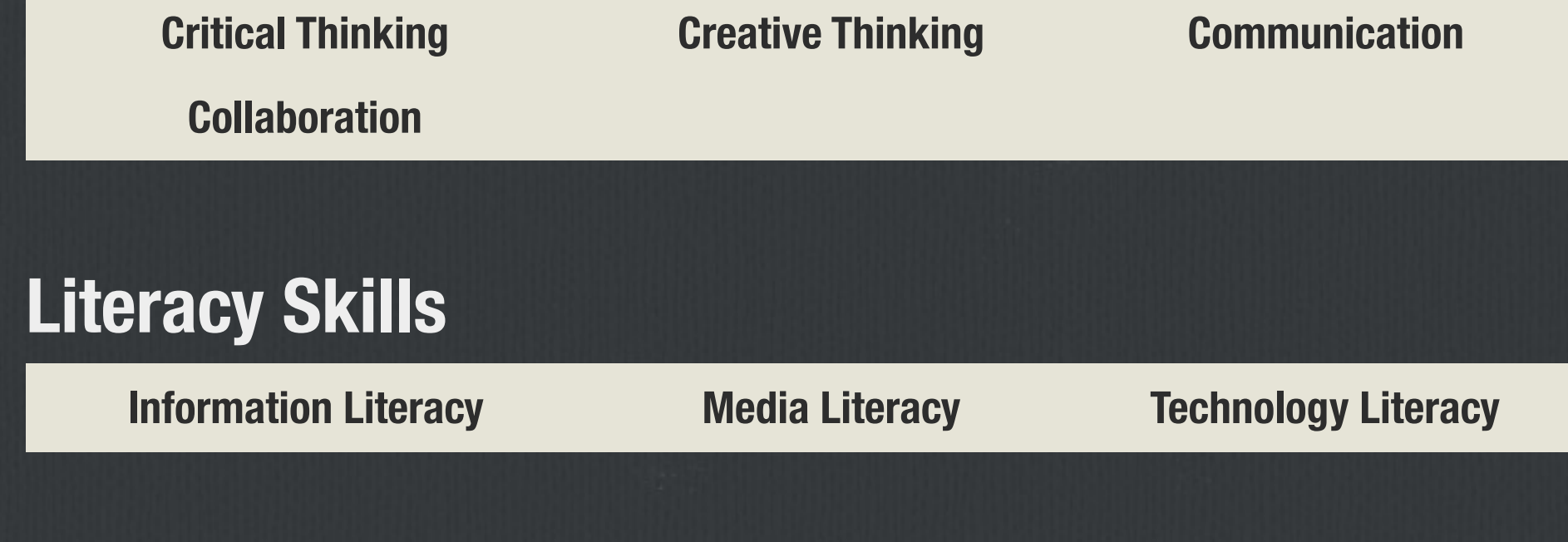

### **Life Skills**

 $\Box$ 

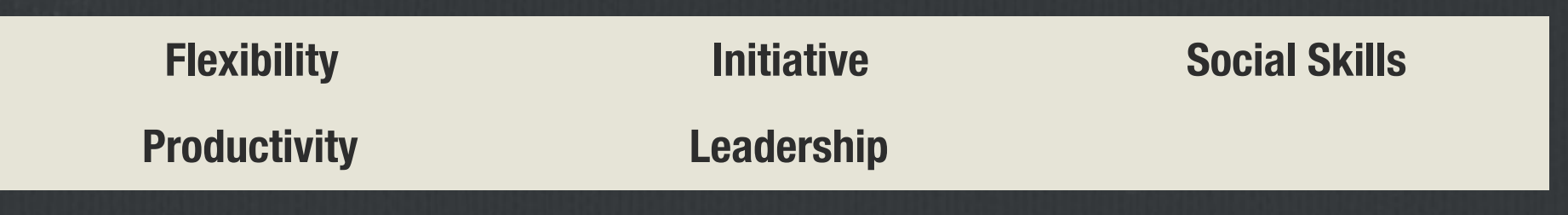

# **21st-Century Skill Set (Written Assignment)**

### **Learning Skills**

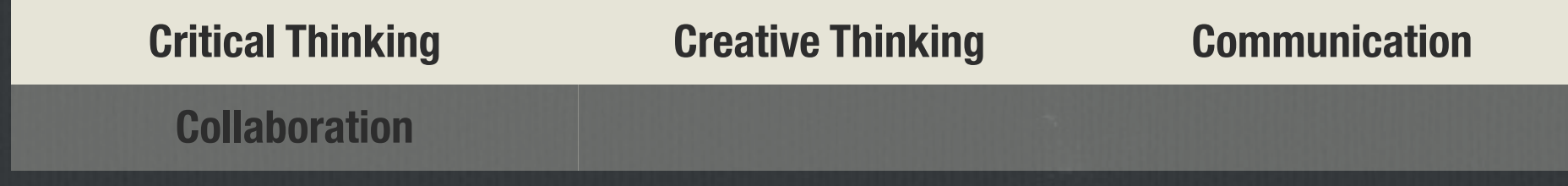

### **Literacy Skills**

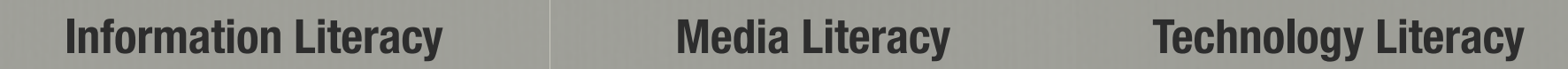

### **Life Skills**

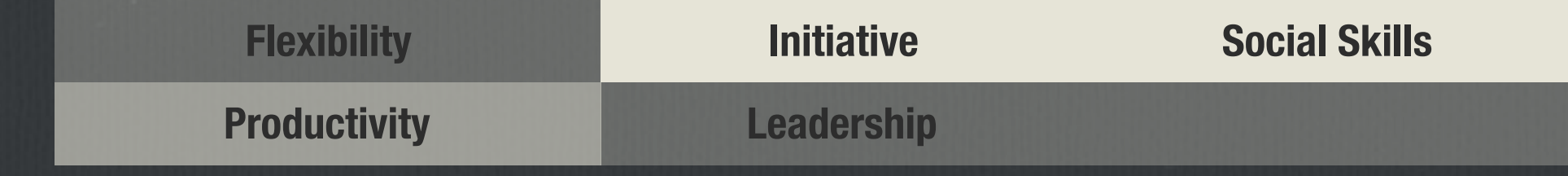

# **21st-Century Skill Set (Video Assignment)**

#### **Learning Skills**

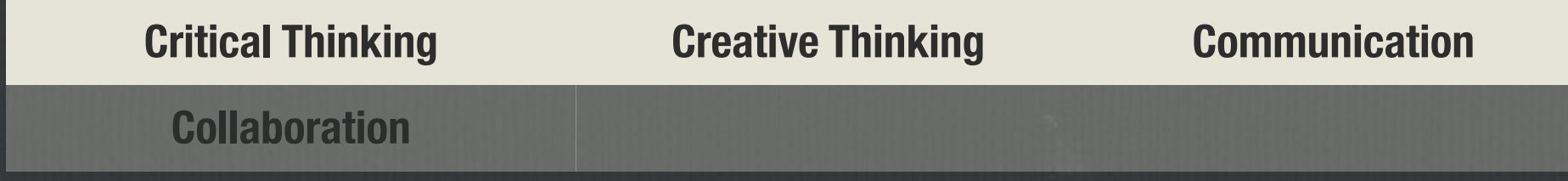

#### **Literacy Skills**  $\Box$

**Information Literacy Media Literacy Technology Literacy**

#### **Life Skills**  $\Box$

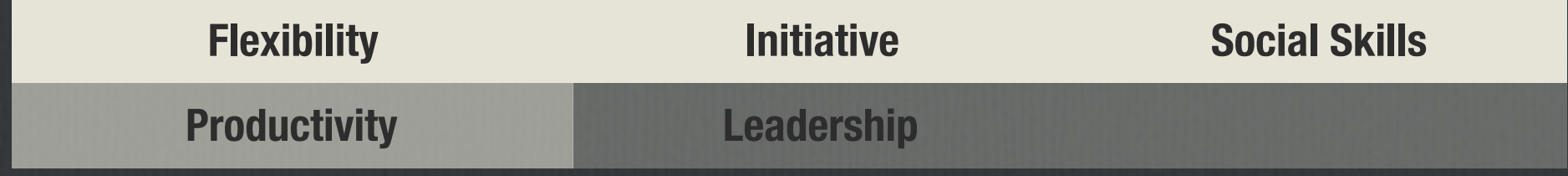

## **How To**

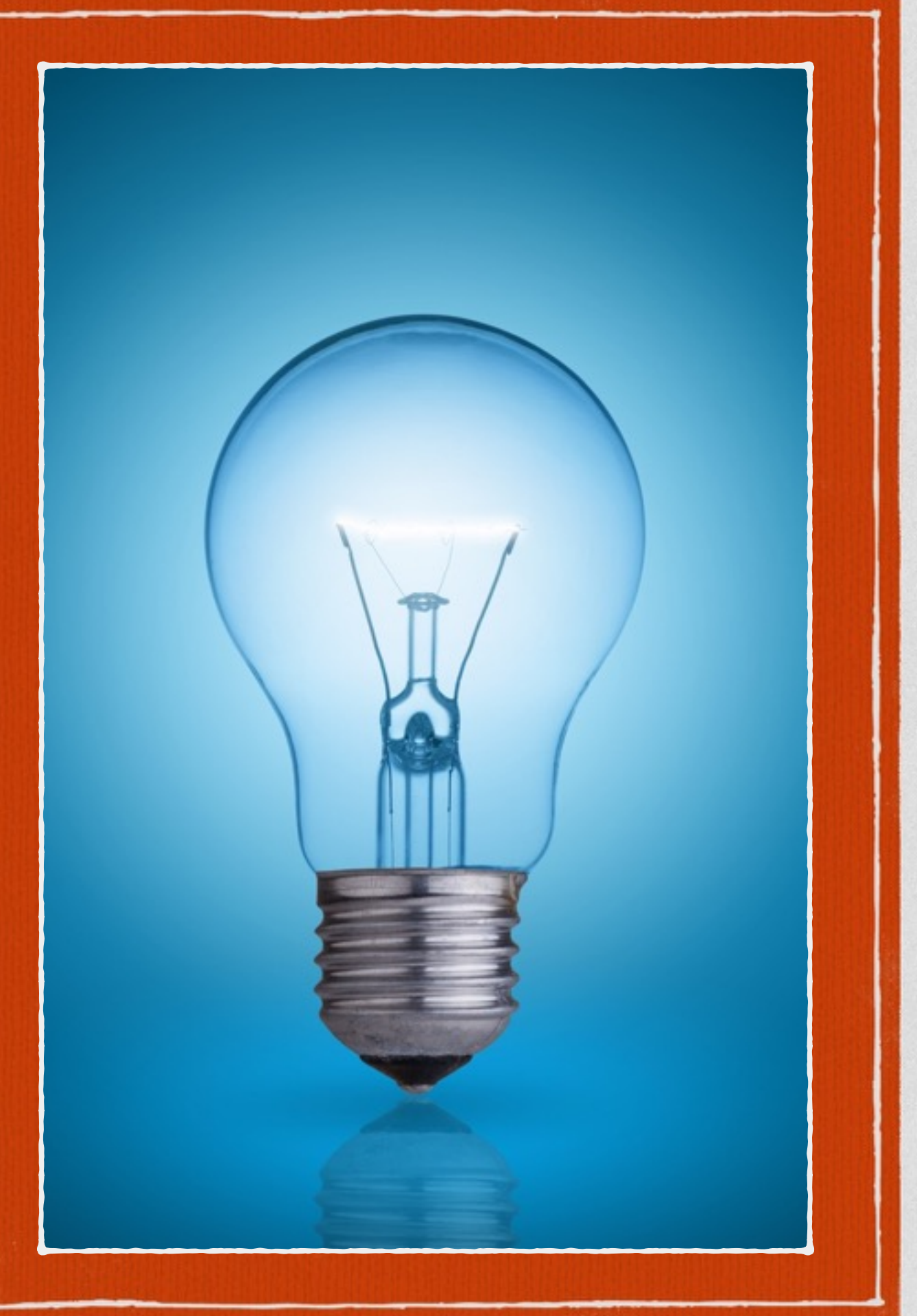

### **Multi-Media Assignments**

**Video (edited vs not edited)** 

**Structure (groups, classroom interactions, etc.)** 

**Recording Best Practices In the Second State** 

**Equipment: Tripods, tablets, smart phones, laptops, etc.**

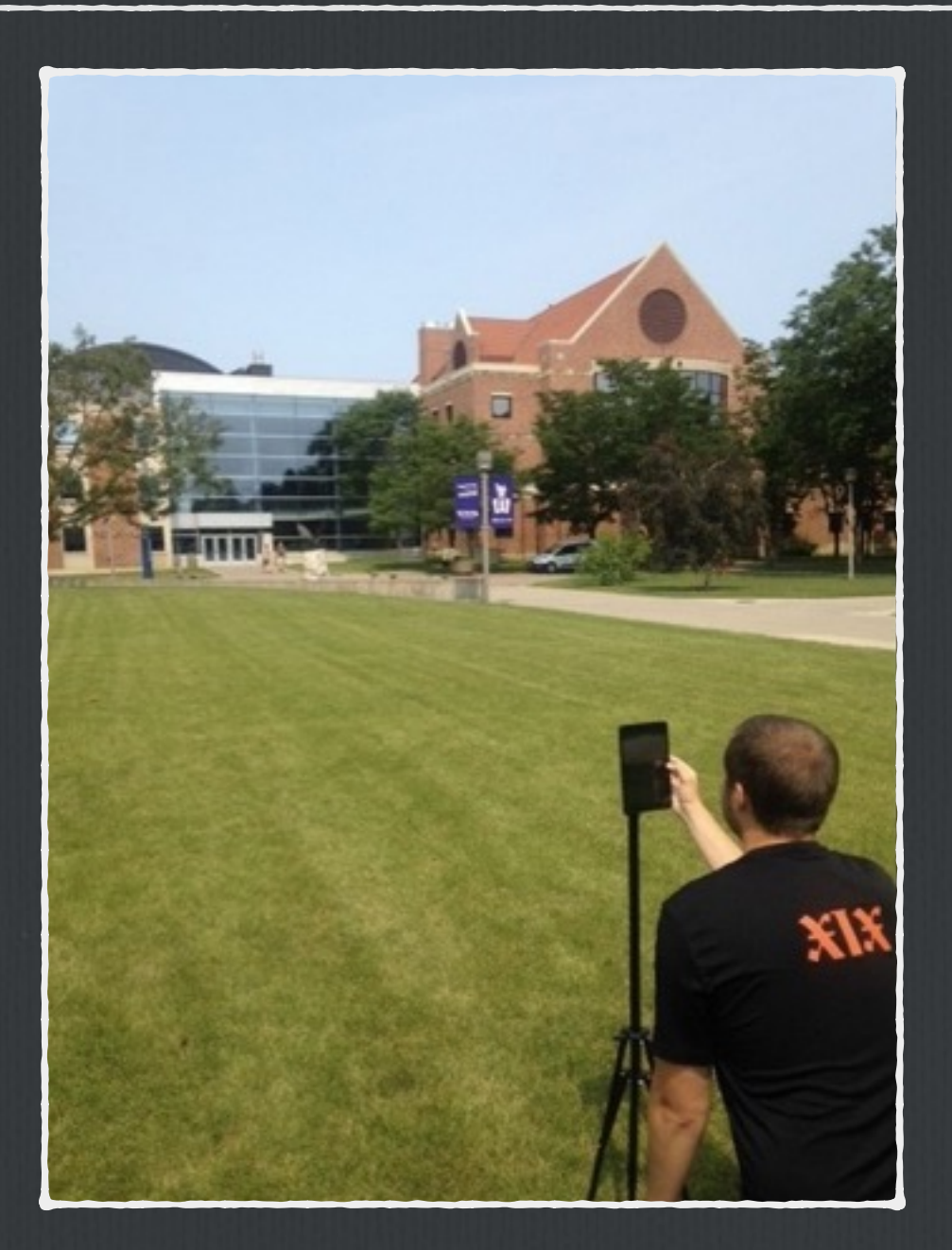

### **Student Resources**

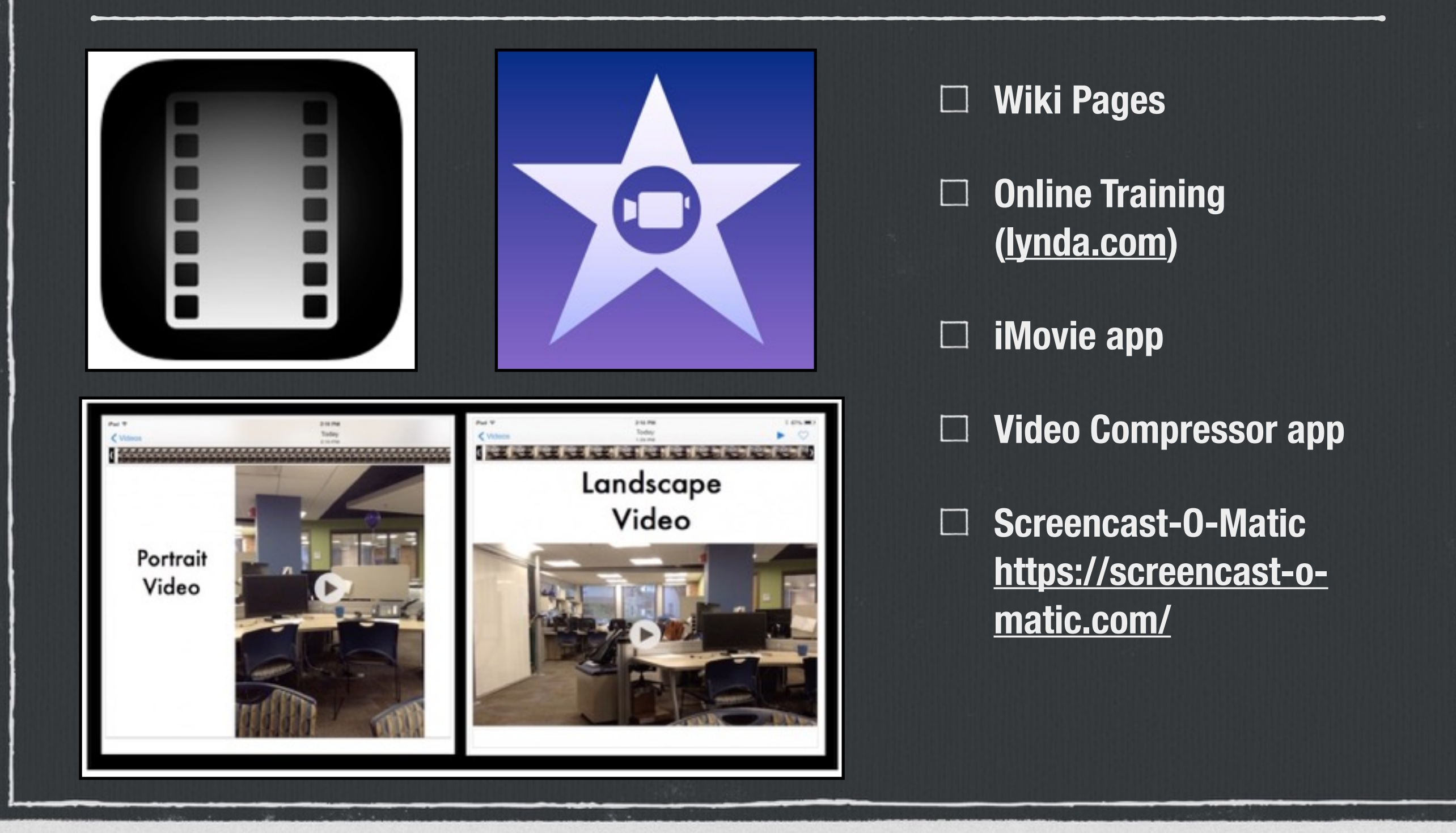

#### P, DOWNLOAD: Screencast-O-Matic for Mac or PC  $\triangledown$ **Download** This is a free download to help you record your presentations. **Info** Got an account? I login SCREENCAST MATIC **Start Recording** Welcome . Go Pro! **Make it Easy** Help | Send Feedback Advertisement One-click screen capture recording on Windows or Mac New! v2.0 Beta computers with no install for FREE!  $\equiv$ Click here to Just click Start Recording to record. Stay up Enter or download the Or you can download and install to run application on software. load + Install your Map OSX 10.6 or later: @ Downl FOLLO Watch a very Help spread the word about SOM **M** Tweet 4,873 quick demo FLUX (9.64) G+1 3.5k **Who's using Screencast-O-Matic?** WATCH: Screen-O-Matic Help Videos v  $\equiv$ Above is a link to video produced by Screen-O-Matic to show you how this product works. **Training** WATCH: How to use Screen-O-Matic YouTube Video  $\forall$  $\equiv$ Above is a YouTube video somone made that will give you an overview of Screen-O-Matic.

# **Other Multi-Media Assignment Examples**

- **Student Teaching Lesson**   $\Box$ **Capture (not edited)**
- **Oral Presentations (edited)**   $\Box$
- **eWarrior Competition (instead of written essay entry they showed how they use their technology)** 
	- **Choice board assignments**

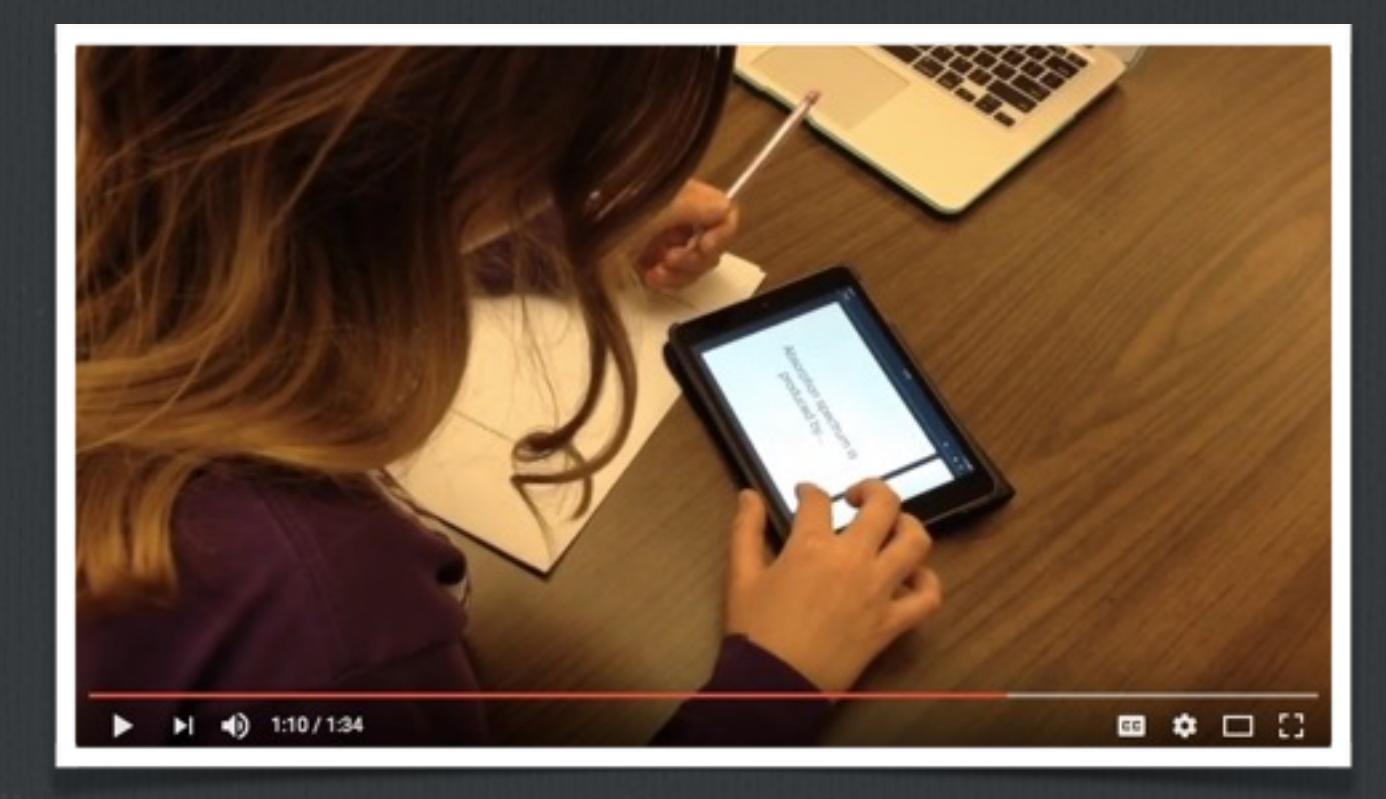

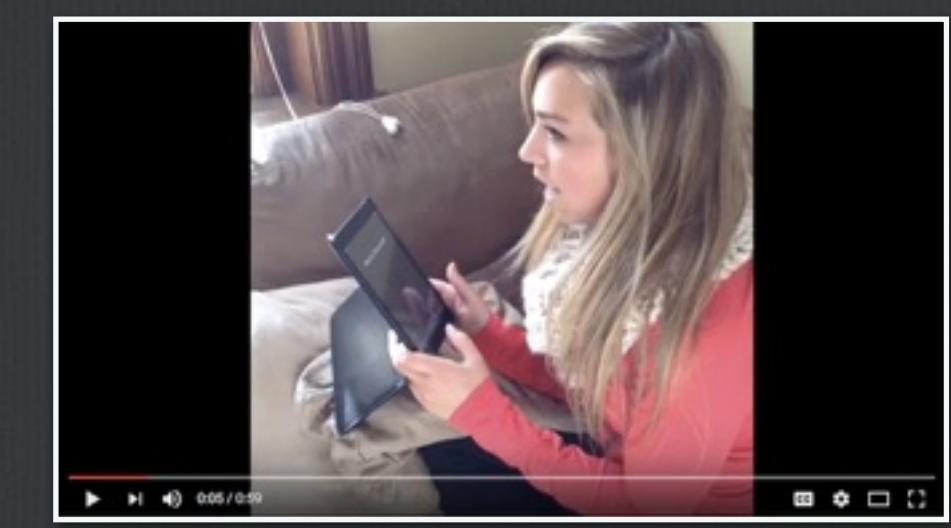

# **Sharing Assignment in LMS**

- **1. Record presentation and upload to Youtube**
- **2. Embed video in the discussion board**
- **3. Students watch and respond to each others presentation** 
	- **Build connections in online courses**

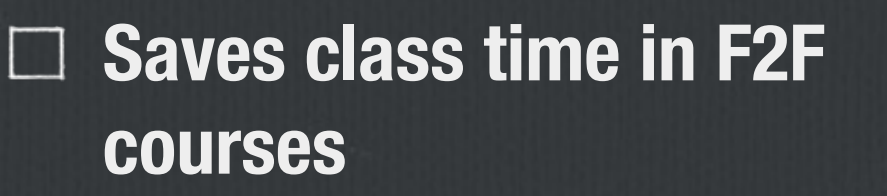

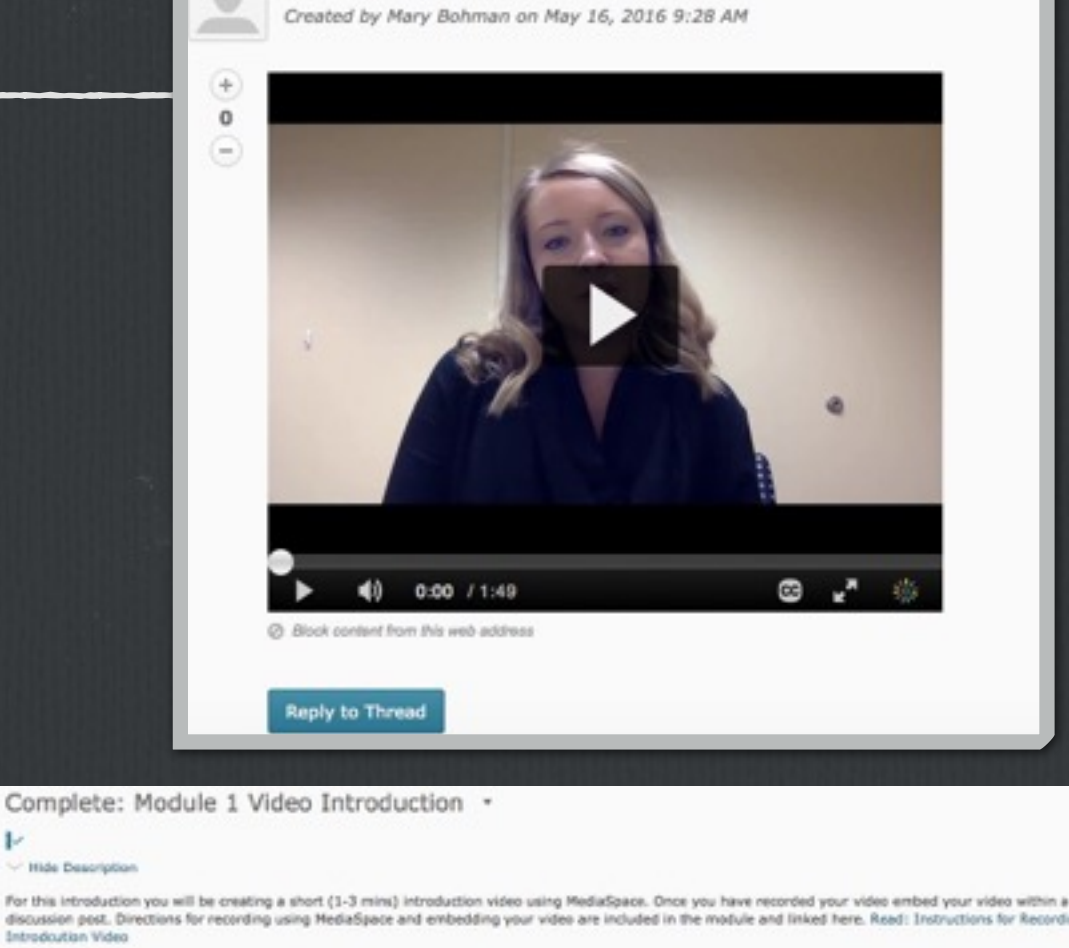

Mary Bohman Self Introduction .

13

ŀ.

Hide Description

Introdicution Video

- A brief introduction. Your name, department, experience teaching f2f and colline
- After reviewing the syllabus what topic are you most excited to learn about and why.
- mething about yourself. A hobby, a fun fact, something most people might not know about you

atch and reply to the other videos posted on the discussion board. You might by to find something you have in co

Int by: Most Recent Activity

Lest post July 13 at 3:19 PM by

#### Start a New Th Fiter by: Unread Plagged Introduction Video for We Teach + posted May 24, 2016 9:15 AM

# **Q & A**

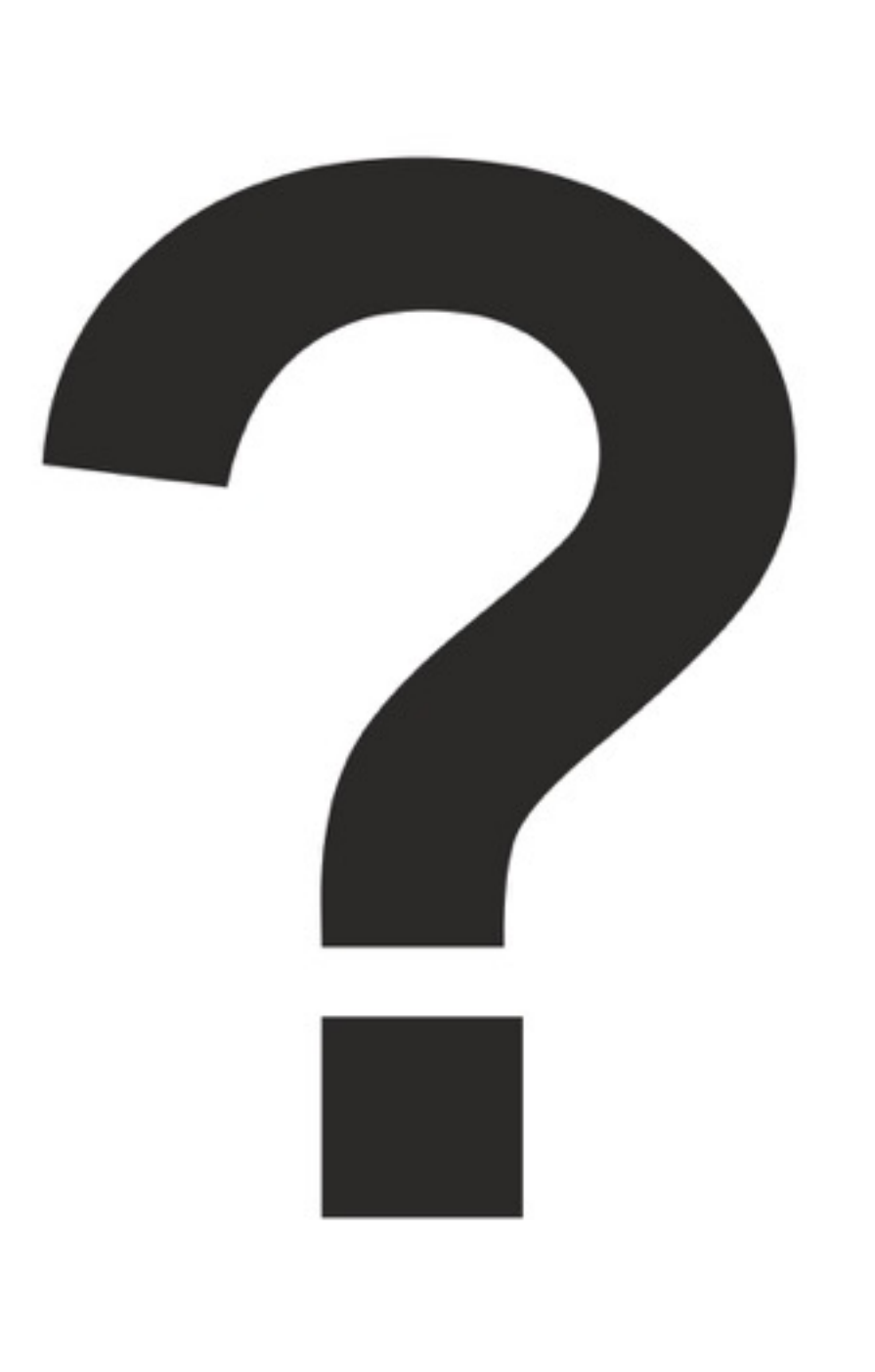

## **Credits**

**Copying the manuscript: <http://www.umilta.net>**  $\Box$ 

**Benefits: <https://content.linkedin.com>**

**Balance Scale:<https://cdn3.iconfinder.com/>**

**Storyboards: [http://www.storyboardthat.com,](http://www.storyboardthat.com) http://1.bp.blogspot.com/**

**Light bulb:<http://www.vox3d.com>**